Cisco Catalyst 2950 [Configuration](http://docs.net-document.ru/get.php?q=Cisco Catalyst 2950 Configuration Guide Pdf) Guide Pdf >[>>>CLICK](http://docs.net-document.ru/get.php?q=Cisco Catalyst 2950 Configuration Guide Pdf) HERE<<<

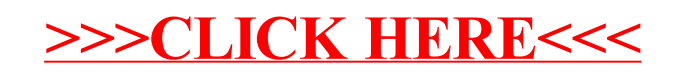